# Областное государственное бюджетное профессиональное образовательное учреждение «Рязанский железнодорожный колледж»

Рассмотрено на заседании МК инженерно-педагогических работников по специальности «Техническая эксплуатация подвижного состава ЖД», «Организация перевозок и управление на траңспорте» Came Brancho-Rygeone A.C.

« Of » CEHMLESTLE 2023r. Протокол № 1

Утверждена Заместитель директора по УР М.В. Шишкова 2023 г

# МЕТОДИЧЕСКИЕ РЕКОМЕНДАЦИИ ПО ОФОРМЛЕНИЮ ДИПЛОМНОГО ПРОЕКТА ДЛЯ СПЕЦИАЛЬНОСТИ

«Организация перевозок и управление на транспорте»

мастер ПО первой квалификационной категории Гасанова-Руцкая А.С.

Разработчик:

Рязань, 2023 г.

# СОДЕРЖАНИЕ

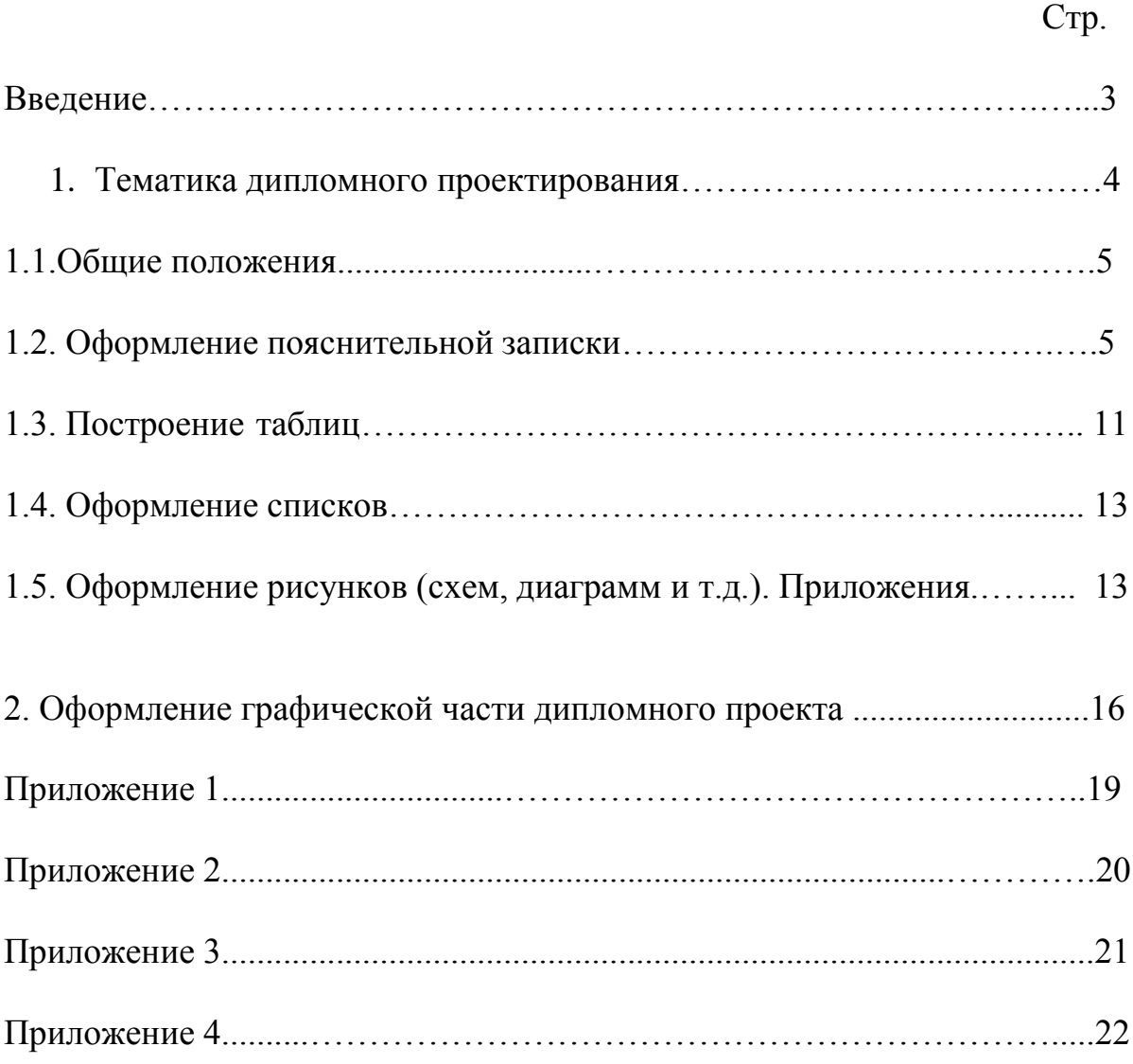

#### ВВЕДЕНИЕ

Дипломное проектирование является выпускной квалификационной работой на заключительном этапе обучения в колледже и имеет своей целью: - систематизацию, закрепление и расширение теоретических знаний по специальности с целью дальнейшего применения этих знаний при решении конкретных научных, технических, экономических и производственных задач;

характеризовать насколько навыки самостоятельного решения организационно-технических вопросов, близких по содержанию и форме предстоящей технической деятельности освоены будущим специалистом;

- выявить уровень подготовленности студентов для самостоятельной работы; - выявить умение наиболее полно использовать передовые достижения науки и техники, современные методы технико-экономического анализа и обосновывать принимаемые организационные и технические решения.

Таким образом, дипломное проектирование вырабатывает, углубляет и закрепляет навыки ведения самостоятельной исследовательской, проектной и экспериментальной работы студента в условиях современного производства, прогресса науки и техники.

Целью данного учебного пособия является изложение основных, наиболее общих требований к оформлению текстовой и графической документации, соблюдение которых поможет обучающимся при выполнении дипломных проектов (ДП).

Рекомендуемый объем для ДП (СПО) – 30-45 листов плюс 2-6 листов графической части.

#### 1.ТЕМАТИКА ДИПЛОМНОГО ПРОЕКТИРОВАНИЯ

Темы дипломных проектов должны отвечать современным требованиям развития науки, техники, производства, экономики, культуры и образования.

Перечень тем разрабатывается преподавателями колледжа и обсуждается на заседаниях методических комиссий инженернопедагогических работников колледжа с участием председателей. При необходимости, перечень тем может быть предложен (согласован) представителями работодателей или их объединений по профилю подготовки выпускников в рамках профессиональных модулей.

Тема дипломного проекта может быть предложена студентом при условии обоснования им целесообразности ее разработки. Возможно участие председателя методический комиссии и специалистов, заинтересованных в разработке данных тем.

Приказом директора ОГБПОУ "РЖК" назначаются руководители и рецензенты, при необходимости, консультанты по отдельным частям дипломного проекта. Закрепление тем дипломных проектов за студентами с указанием руководителей, а также сроки исполнения утверждаются зам. директором по УР ОГБПОУ "РЖК".

По утвержденным темам руководители дипломных проектов разрабатывают индивидуальные задания для каждого студента. Задания на дипломные проекты рассматриваются методическими комиссиями, подписываются руководителями проектов и утверждаются заместителем директора по учебной работе.

Допускается выполнение дипломного проекта группой студентов, при этом индивидуальные задания выдаются каждому студенту. Задания на дипломный проект выдаются не позднее, чем за 2 недели до начала преддипломной практики. Выдача задания сопровождается консультацией, в ходе которой разъясняются задачи, структура и объем проекта, принципы разработки, распределение времени на выполнение отдельных частей дипломного проекта.

#### 1.1. Общие положения

Порядок расположения элементов дипломного проекта в подшивке:

- 1. титульный лист; (ПРИЛОЖЕНИЕ 1)
- 2. задание; (ПРИЛОЖЕНИЕ 2)
- 3. рецензия; (ПРИЛОЖЕНИЕ 3)
- 4. отзыв; (ПРИЛОЖЕНИЕ 4)
- 5. содержание;
- 6. введение;
- 7. основной материал пояснительной записки;
- 8. список источников;
- 9. приложения (при наличии).

Графическая часть **НЕ ПРОШИВАЮТСЯ**, прилагаются дополнительно.

1. 2. Оформление пояснительной записки

- 1. Титульный лист это первый лист пояснительной записки. Номер на нем не ставится, но включается в общую нумерацию. Рекомендации по оформлению титульного листа текстовой документации предусмотрены стандартом ГОСТ 2.105-79, размеры рамки стандартные - (20-5-5-5) мм. Структура титульного листа учебных работ утверждается учебным заведением.
- 2. Задание это второй лист пояснительной записки. Номер на нем не ставится, но включается в общую нумерацию. Выдается преподавателем, который является руководителем дипломного проекта и экономистом для расчета экономической части. В задании должно быть отражено содержание ПЗ и объем графической части.
- 3. Третьим и четвертым листами ПЗ являются отзыв и рецензия. Структура второго, третьего и четвертого листов, входящих в состав ПЗ, утверждается учебным заведением.
- 4. Содержание формируется согласно заданию, включается в общую нумерацию (лист 5 в вашем дипломной проекте), на котором располагается штамп основной надписи высотой 40 мм. Слово СОДЕРЖАНИЕ (как и все заголовки последующего текста) записывают в виде заголовка (симметрично текста, выравнивание - посередине) прописными буквами. Наименования, включенные в содержание, записывают строчными буквами (первая буква, естественно, заглавная).
- 5. Далее нумерация листов последовательная, штамп надписи высотой 15 мм. Пояснительная записка выполняется на листах формата А4 (210х297 мм) с применением компьютера по следующим правилам:
- 1. При вводе текста следует использовать шрифт Times New Roman размером 14 для заголовков и текста работы.
- 2. Поля: левое 30 мм, правое 15 мм, верхнее 20мм, нижнее 30 мм.
- 3. Абзацы необходимо выделять с помощью *красной строки,* то есть делать отступ от левого края текста на 1,25 см.
- 4. Межстрочный интервал одинарный или полуторный, если необходимо увеличить объем пояснительной записки.
- 5. Выравнивание текста по ширине.
- 6. Нумерация страниц пояснительной записки сквозная, начиная с титульного листа, но на самом титульном листе и листах с заданием и рецензией номер страницы не проставляется. Листы (страницы) нумеруются арабскими цифрами.

7. Входящие в состав пояснительной записки листы, содержащие иллюстрации, таблицы или графики (без текста) включаются в общую нумерацию.

8. Каждый раздел пояснительной записки (введение, отдельные главы, техника безопасности, заключение, литература) начинаются с нового листа.

9. Заголовки разделов (ВВЕДЕНИЕ, ОТДЕЛЬНЫЕ ГЛАВЫ, ТЕХНИКА БЕЗОПАСНОСТИ, ЛИТЕРАТУРА) следует печатать по центру листа прописными (заглавными) буквами.

- 10. Заголовки необходимо отделять от текста тремя межстрочными интервалами (свободной строкой).
- 11. Заголовки должны быть краткими и лаконичными. Переносы слов в наименованиях пунктов и подпунктов не делаются. Если заголовок состоит из двух предложений, то их разделяют точкой. Точка в конце всего заголовка не ставится.
- 12. Не допускается выделение заголовков или текста пояснительной записки курсивом, жирным шрифтом или подчеркиванием.
- 13. Маркированный список оформлять значком « ».

### *Пример:*

### 1. ПОЛНОЕ НАИМЕНОВАНИЕ ВАШЕГО РАЗДЕЛА

1.1. Учебная дисциплина

### 1.1.1. Объем дисциплины. Виды учебной работы

Текст текст текст текст текст текст текст текст текст текст текст текст

В конце пояснительной записки приводят список источников, оформленный по ГОСТ Р 7.0.100-2018 «Система стандартов по информации, библиотечному и издательскому делу (СИБИД). Библиографическая запись. Библиографическое описание. Общие требования и правила составления» (в количестве не менее 20 и года издания не старше пяти лет), используемых при написании дипломного проекта. Список обязательно должен быть пронумерован. Очередность составления источников в списке литературы:

1. нормативно-правовые акты;

- 2. учебные материалы;
- 3. интернет-ресурсы.

Официальные документы ставятся в начале списка в определенном порядке:

- Конституция Российской Федерации;

## *Пример:*

*Вариант 1.* Конституция Российской Федерации (принята всенародным голосованием 12.12.1993) (с учетом поправок, внесенных Законами РФ о поправках к Конституции РФ от 30.12.2008 N 6-ФКЗ, от 30.12.2008 N 7-ФКЗ, от 05.02.2014 N 2-ФКЗ, от 01.07.2020 N 11-ФКЗ) // Текст Конституции опубликован в «Российской газете» от 25 декабря 1993 г. N 237 (первоначальный текст)

*Вариант 2.* Конституция Российской Федерации (принята всенародным голосованием 12.12.1993) (с учетом поправок, внесенных Законами РФ о поправках к Конституции РФ от 30.12.2008 N 6-ФКЗ, от 30.12.2008 N 7-ФКЗ, от05.02.2014 N 2-ФКЗ, от 01.07.2020 N 11-ФКЗ, от 06.10.2022)

Текст Конституции, включающий новые субъекты Российской Федерации — Донецкая Народная Республика, Луганская Народная Республика, Запорожская область и Херсонская область, приведен в соответствии с официальной публикацией на Официальном интернетпортале правовой информации (www.pravo.gov.ru), 6 октября 2022 г. (актуальная редакция)

- Кодексы;

# *Пример:*

Налоговый кодекс Российской Федерации (часть первая) от 31.07.1998 N 146-ФЗ (ред. от 29.09.2019, с изм. от 31.10.2021) (с изм. и доп., вступ. в силу с 29.10.2019) // КонсультантПлюс: справочно-правовая система [Офиц. сайт]. URL: [http://www.consultant.ru/ \(](http://www.consultant.ru/)дата обращения: 24.12.2019).

Трудовой кодекс Российской Федерации от 30.12.2001 N 197-ФЗ (ред. от 02.08.2020) // «Российская газета», N 256, 31.12.2001.

- Федеральные Законы;

## *Пример:*

О несостоятельности (банкротстве) : Федеральный закон от 26 окт. 2002 г.

№ 127-ФЗ: принят Гос. Думой 27 сент. 2002 г. : одобрен Советом Федерации 16 окт. 2002 г. : [ред. от 3 июля 2019 г.] // Собрание законодательства Российской Федерации. — 2002. — № 43. — Ст. 4190.

- Указы Президента Российской Федерации;

## *Пример:*

О мерах по противодействию коррупции: Указ Президента Рос. Федерации от 19 мая 2008 г. № 815 : [ред. от 3 июля 2019 г.] // Собрание законодательства Российской Федерации. — 2008. — № 21. — Ст. 2429.

- Постановления Правительства Российской Федерации;

## *Пример:*

Об установлении ограничения на публикацию информации о залогодержателе движимого имущества в информационнотелекоммуникационной сети «Интернет» : постановление Правительства Рос. Федерации от 31 авг. 2019 г. № 1119 // Собрание законодательства Российской Федерации. — 2019. — № 36. — Ст. 5025.

- другие нормативные акты (письма, приказы и т. д.);

# *Пример:*

Письмо Минфина России от 02.10.2018 №03-02-07/1/71109// КонсультантПлюс: справочно-правовая система [Офиц. сайт]. URL: <http://www.consultant.ru/> [\(](http://www.consultant.ru/)дата обращения: 22.12.2022).

Внутри каждой группы документы располагаются в хронологическом порядке.

- иные официальные материалы (резолюции-рекомендации международных организаций и конференций, официальные доклады, официальные отчеты, статьи и др.).

# *Пример:*

Модель активной электронной библиотеки университета на основе сервиса опережения запроса / Р. А. Барышев, О. И. Бабина, М. М.

Манушкина, И. А. Цветочкина // Научные и технические библиотеки. –  $2019. - N_2 5. - C. 49 - 66.$ 

Янина, О. Н. Особенности функционирования и развития рынка акций в России и за рубежом / О. Н. Янина, А. А. Федосеева // Социальные науки: social-economic sciences. – 2018. –  $N_2$  1. – URL: [http://academymanag.ru/journal/Yanina\\_Fedoseeva\\_2.pdf](http://academymanag.ru/journal/Yanina_Fedoseeva_2.pdf) (дата обращения: 04.06.2018).

Гагаринова, К.С. Роль государства в регулировании сферы занятости населения [Текст] / К.С. Гагаринова // Вестник науки и образования.  $-2019.$ 

—  $\mathbb{N}$  12-3 (66). — C. 21-23.

Монографии, учебники, учебные пособия располагаются в алфавитном порядке. Произведения одного автора расставляются в списке по алфавиту заглавий:

*Пример:*

Бариленко В.И. Комплексный анализ хозяйственной деятельности: учебник и практикум для вузов / В. И. Бариленко [и др.] ; под редакцией В. И. Бариленко. – Москва : Издательство Юрайт, 2020. – 455 с.

Жебанов, А. В. Слесарь по ремонту подвижного состава. Осмотрщикремонтник вагонов : учебно-методическое пособие / А. В. Жебанов, С. В. Коркина. — Самара: СамГУПС, 2021. — 139 с. — Текст : электронный // Лань: электронно-библиотечная система. — URL: https://e.lanbook.com/book/292436 (дата обращения: 30.03.2023). — Режим доступа: для авториз. пользователей.

Коркина, С. В. Оператор по обслуживанию и ремонту вагонов и контейнеров: учебно-методическое пособие / С. В. Коркина, А. В. Жебанов, А. Н. Балалаев. — Самара: СамГУПС, 2021. — 178 с. — Текст : электронный // Лань - Электронно-библиотечная система.

URL:https://e.lanbook.com/book/292457 (дата обращения: 30.03.2023). — Режим доступа: для авториз. пользователей.» (Коркина, С. В. Оператор по обслуживанию и ремонту вагонов и контейнеров : учебнометодическое пособие / С. В. Коркина, А. В. Жебанов, А. Н. Балалаев. — Самара : СамГУПС, 2021. — 178 с. — Текст : электронный // Лань : электронно-библиотечная система. — URL: https://e.lanbook.com/book/292457 (дата обращения: 30.03.2023). — Режим доступа: для авториз. пользователей. — С. 1.).

Об утверждении правил по охране труда при эксплуатации подвижного состава железнодорожного транспорта . — Москва : ЭНАС, 2018. — 88 с. — Текст: электронный // Лань : электронно-библиотечная система. —

URL: https://e.lanbook.com/book/173318 (дата обращения: 30.03.2023). — Режим доступа: для авториз. пользователей.

Обухов, А. Д. Оперативно-технологическая связь. Железнодорожный транспорт / А. Д. Обухов. — 2-е изд., стер. — Санкт-Петербург : Лань,  $2023. -$ 

168 с. — ISBN 978-5-507-46135-6. — Текст : электронный // Лань : электронно- библиотечная система. — URL: https://e.lanbook.com/book/298517 (дата обращения: 30.03.2023). — Режим доступа: для авториз. пользователей.

Литература на иностранных языках ставится в конце списка после литературы на русском языке, образуя дополнительный алфавитный ряд: *Пример:*

Ivanov V.S., Ivanov D.V. Kompozitsionnyy analiz protsessa formoobrazovaniya krugloprofil'nykh detaley pri mnogolezviynoy obrabotke na tokarno-frezernykh stankakh [Process study of round-type profile parts shaping at turn/mill multipoint machining]. Tekhnologiya mashinostroeniya, 2021, no. 10, pp. 16–21.

Spesivtsev A.V., Domshenko N.G. Ekspert kak «intellektual'naia izmeritel'no- diagnosticheskaia sistema» [An expert as "intelligent measurement and diagnostic system"]. 13 Mezhdunarodnaia konferentsiia po miagkim vychisleniiam i izmereniiam (SCM'2010) [13thInt. Conf. on Soft Computing and Measurements (SCM'2010)]. St. Petersburg, 2010, vol. 2, pp. 28–34.

Интернет-ресурсы:

*Пример:*

Пенсионный фонд Российской Федерации. Официальный сайт. [Электронный ресурс] — URL: [http://www.pfrf.ru](http://www.pfrf.ru/) Федеральная служба государственной статистики // [Электронный ресурс] — URL:<http://www.gks.ru/>

В тексте пояснительной записки отсылка к используемым источникам обязательна. Для связи с текстом порядковый номер источника указывают в отсылке, которую приводят в квадратных скобках в строке с текстом документа.

*Пример:*

Медная витая пара – вид кабеля связи. Представляет собой одну или несколько пар изолированных проводников, скрученных между собой, покрытых пластиковой оболочкой [12].

### 1.3. Построение таблиц

- 1. Цифровой материал рекомендуется помещать в работе в виде таблиц. Таблицу следует располагать в работе непосредственно после текста, в котором она упоминается впервые, или на следующей странице.
- 2. На все таблицы должны быть ссылки в тексте.
- 3. Таблицы следует нумеровать арабскими цифрами в пределах всей работы. Номер таблицы следует размещать в правом верхнем углу, ниже печатается название таблицы.
- 4. Точка в конце заголовка не ставится. Если в работе только одна таблица, то она не нумеруется, и слово «Таблица» не пишут.
- 5. Таблицу следует размещать так, чтобы ее можно было читать без поворота работы; если такое размещение невозможно, то таблицу располагают так, чтобы для чтения поворот работы осуществлялся по часовой стрелке.
- 6. При переносе таблицы головку (шапку) таблицы следует повторить на следующем листе, над ней следует написать "Продолжение таблицы №..". Название самой таблицы не повторяем.
- 7. Если цифровые или иные данные в какой-либо строке таблицы отсутствуют, то ставится прочерк.
- 8. Если все показатели, приведенные в таблице, выражены в одной единице измерения, то ее обозначение указывается над таблицей справа.
- 9. Формулы следует выделять из текста в отдельную строку, отставляя выше и ниже формулы не менее одной свободной строки.
- 10.Формулы нумеруются в пределах работы (или раздела при большом объеме работы) порядковой нумерацией арабскими цифрами в круглых скобках в крайнем правом положении напротив формулы.
- 11.Пояснение значений, символов и числовых коэффициентов следует приводить непосредственно под формулой, указывая их в той же последовательности, что и в формуле. Значение каждого символа и числового коэффициента следует давать с новой строки.

Первую строку пояснения начинают со слова «где» без двоеточия.

## *Пример:*

*Вариант 1.* Техническая характеристика представлена в таблице 1.

*Вариант 2.* Использование в соответствии с техническими характеристиками коммутатора (таблица 1).

*Пример:*

### Таблица 1 – Название таблицы

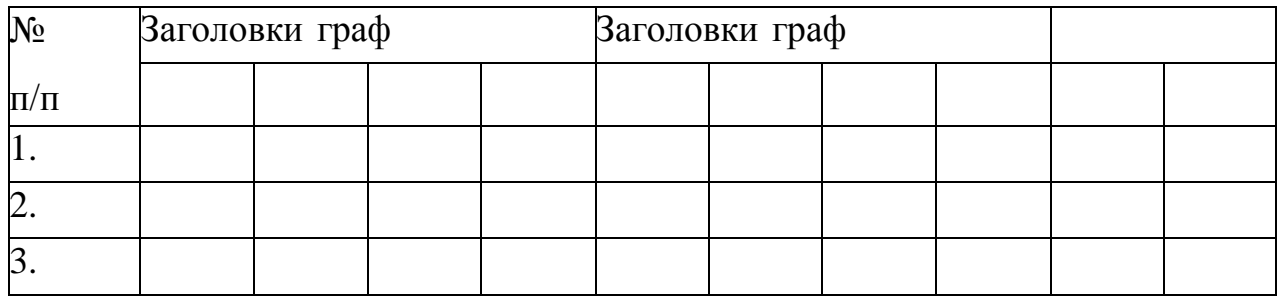

*Пример:*

### Таблица 2 – Название таблицы

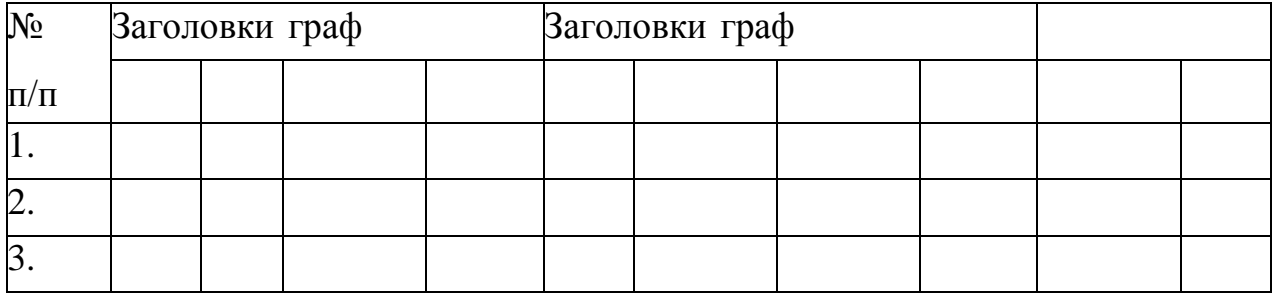

Продолжение таблицы 2

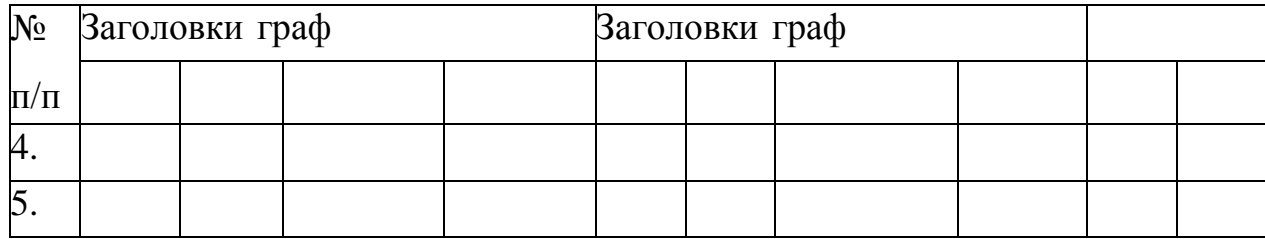

#### *Пример оформления формул:*

 $R = \rho (LS)$ , (1)

где R – активное сопротивление реального проводника;

L - длина реального проводника;

S – площадь поперечного сечения реального проводника.

 $\Phi = (E_H + (S-(Z \times K_3)/(N\eta)),$ 

где Ен - нормированная минимальная освещенность;

Z - коэффициент неравномерности освещенности;

Кз - коэффициент запаса;

п - коэффициент использования.

 $\langle\langle 1^* \rangle\rangle$ HE Использование символа  $\bf{B}$ качестве знака умножения ДОПУСКАЕТСЯ.

1.4. Оформление списков

 $\overline{B}$ тексте дипломного проекта допускается использование нумерованных и маркированных списков.

Списки оформляются как основной текст: шрифт Times New Roman No 12,14, междустрочный интервал равен  $1,15 - 1,5$  пт.

В маркированных списках (где не имеет роли порядок) в качестве маркера используют тире «-».

Пример:

- 1. Отправление поезда «Московский экспресс»;
- 2. Ремонт поезда Грозный Москва;
- 3. Выпуск нового автобуса в Тольятти.

В нумерованных списках используют арабские цифры с точкой.

Пример:

- 1. Определить угрожающие факторы для собственной жизни и здоровья.
- 2. Определить угрожающие факторы ДЛЯ жизни  $\mathbf{M}$ здоровья пострадавшего.
- 3. Устранить угрожающие факторы для жизни и здоровья.
- 4. Прекратить действие повреждающих факторов на пострадавшего.

1.5. Оформление рисунков (схем, диаграмм и т.д.). Приложения.

 $(2)$ 

- 1**.** Иллюстрации в текстовом документе даются для пояснения излагаемого текста и должны быть выполнены в соответствии с требованиями стандартов ЕСКД.
- 2. В соответствии с требованиями ЕСКД иллюстрации могут располагаться по тексту, в конце его или в приложении. В учебной работе желательно располагать иллюстрации как можно ближе к фрагменту текста, который она поясняет (то есть на этом листе или на следующем).
- 3. Иллюстрации (если их в тексте больше одной) нумеруют в пределах раздела или всего текста арабскими цифрами. В дипломной проекте рекомендуется производить нумерацию иллюстраций (рисунков) в пределах всей работы.
- 4. В тексте обязательно приводится ссылка на иллюстрацию, например: «рис.1». Ссылка на ранее упомянутую иллюстрацию дают с сокращенным словом «смотри», например, «см. рис.1».

5.Иллюстрация при необходимости может иметь подрисуночный текст, состоящий из названия рисунка и пояснения номеров позиций, имеющихся на рисунке.

5. Виды и количество иллюстраций, приводимых в работе, необходимо согласовывать с руководителем работы.

*Пример:*

*Вариант 1.* Схема локальной вычислительной сети показана на рисунке 7.

*Вариант 2.* Структура потребления материалов на железнодорожном транспорте (рисунок 1).

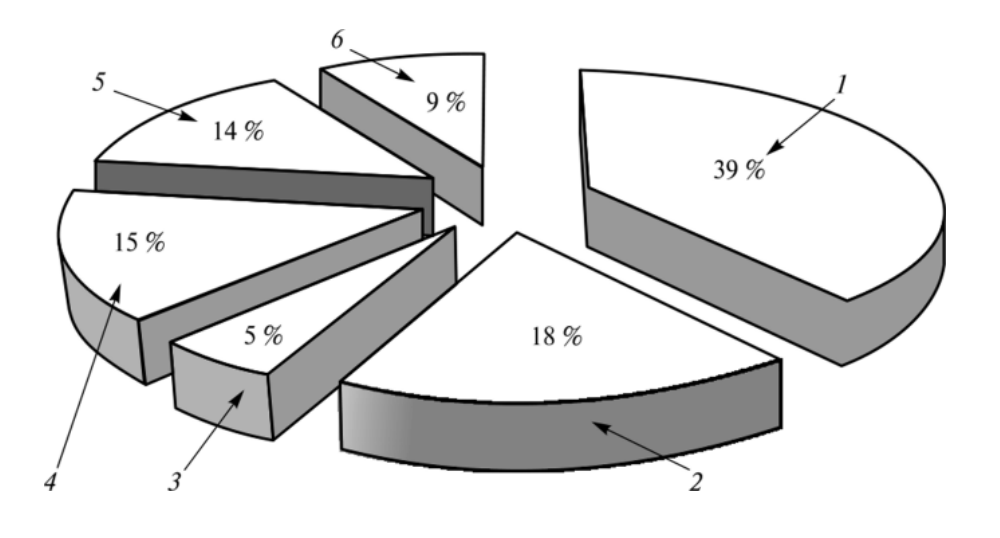

Рисунок 1 - Структура потребления материалов на железнодорожномтранспорте:

1 - рельсы, стрелочные переводы и др.; 2- неметаллические материалы; 3 - цветной металл; 4 - стальное чугунное литье для вагонов и локомотивов; 5 - колеса грузовых и пассажирских вагонов, бандажи, оси; 6 – металлопрокат

Приложение для учебного проекта оформляют как продолжение работы на последующих листах с сохранением сквозной нумерации листов работы.

Приложения нумеруют арабскими цифрами. Каждое приложение должно начинаться с нового листа с указанием в правом верхнем углу этого листа слова «Приложение» прописными буквами. Приложение может иметь заголовок, который записывают симметрично тексту прописными буквами.

Рисунки (схемы, диаграммы и т.д.) выполняют с помощью компьютера и размещаются по центру листа. Название следует помещать под ними. Нумерация сквозная. Ссылка в тексте пояснительной записки на рисунки (схемы, диаграммы и т.д.) обязательна.

#### *Пример:*

*Вариант 1.* Оформление документации в соответствии с приложением 1. *Вариант 2.* Необходимая для заполнения документация (приложение 1). *Пример:*

#### ПРИЛОЖЕНИЕ 1

#### Заголовок приложения (при наличии)

# 2. ОФОРМЛЕНИЕ ГРАФИЧЕСКОЙ ЧАСТИ ДИПЛОМНОГО ПРОЕКТА

К графической части относятся:

- 1. чертежи;
- 2. рисунки;
- 3. схемы;
- 4. диаграммы;
- 5. графики и т.п.

Требования:

- 1. Графическая часть дипломного проекта выполняется в виде чертежей или изображений. Графическая часть выполняются на листах бумаги определенного формата (размера), который регламентируется ГОСТ 2.301- 68. Виды графической части и размеры формата указываются в задании на графическую часть или определяются самими обучающимися по согласованию с преподавателем.
- 2. Формат листа определяется размерами внешней рамки. Чаще всего при выполнении графической части к дипломному проекту (ДП) используется формат А1 с размерами сторон (594х841) мм.
- 3. Каждое графическое изображение должен иметь рамку, ограничивающую поле чертежа. Рамку проводят согласно ГОСТ 2.303-68 сплошными толстыми основными линиями: слева от края листа на расстоянии 20 мм, а сверху, справа и снизу от края листа – на расстоянии 5 мм. Толщина обрамляющей линии не должна быть менее 0,7 мм.
	- 4. Каждый конструкторский документ (в том числе и графический документ) должен иметь основную надпись, содержащую основные сведения об изображаемых объектах.
	- 5. Форма, размеры, содержание, порядок заполнения основных надписей устанавливает ГОСТ 2.104-81.

Для чертежей и схем основные надписи должны соответствовать

Форме 1 (высота основной надписи – 55 мм).

 Для первого листа текстовых документов используется основная надпись по Форме 2 (высота основной надписи – 40мм).

6. Согласно стандарту основную надпись располагают в правом нижнем углу вдоль длинной или короткой стороны листа (это определяется расположением изображения на чертеже).

 Исключение составляет формат А4 с размерами сторон (210х297) мм, на котором основная надпись располагается только вдоль короткой стороны, но этот формат редко используется для выполнения графической части. Заполнение основной надписи производится вручную чертежным шрифтом или на компьютере одним типом шрифта (Тimes New Roman).

7. Требования к заполнению основной надписи регламентируются ГОСТ 2.109-73. Заполнение соответствующих граф основных надписей по Форме 1 и Форме 2 одинаковое, за исключением имеющейся в Форме 1 графы 3, в которой указывается материал детали.

Цифры – шифр специальности согласно ФГОС, номер группы, порядковый номер обучающегося в списке группы (то есть вариант задания).

Все надписи на чертеже должны быть выполнены карандашом чертежным шрифтом в соответствии с ГОСТ 2. 304-81.

Процесс создания и оформления графической части выпускной работы контролируется руководителем работы.

Готовая работа подписывается обучающимся (подпись и дата в графе «Выполнил»).

После проверки готовой работы на соответствие требованиям технического задания графическая часть подписывается преподавателем – руководителем работы (подпись и дата в графе «Проверил»).

После этого графическая часть проверяется преподавателем инженерной графики на соответствие требованиям ЕСКД.

Требования к оформлению графической части обучающимся должны быть известны из курса «Инженерная графика», проводимых консультаций.

При отсутствии замечаний преподавателем инженерной графики ставится подпись и дата в графе «Н.контр».

### *Пример:*

Размеры штампа листа графической части

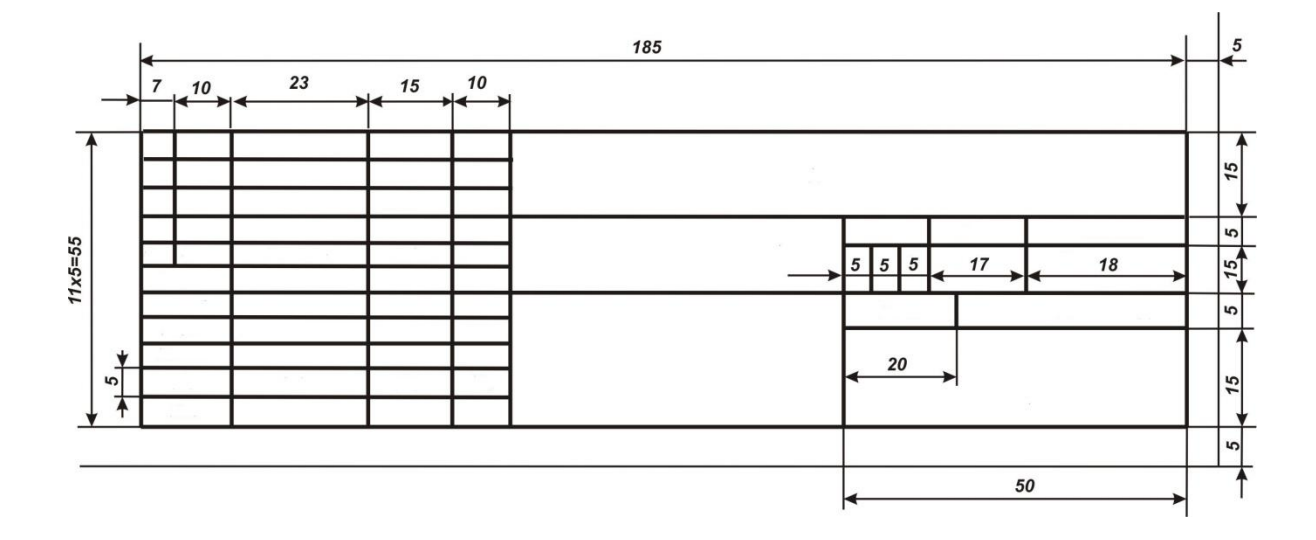

Заполнение основной надписи листа графической части смотреть на сайте ОГБПОУ «РЖК» в разделе обучающимся «ВЫПУСКНИКАМ» (Шаблоны с рамками и штампы)

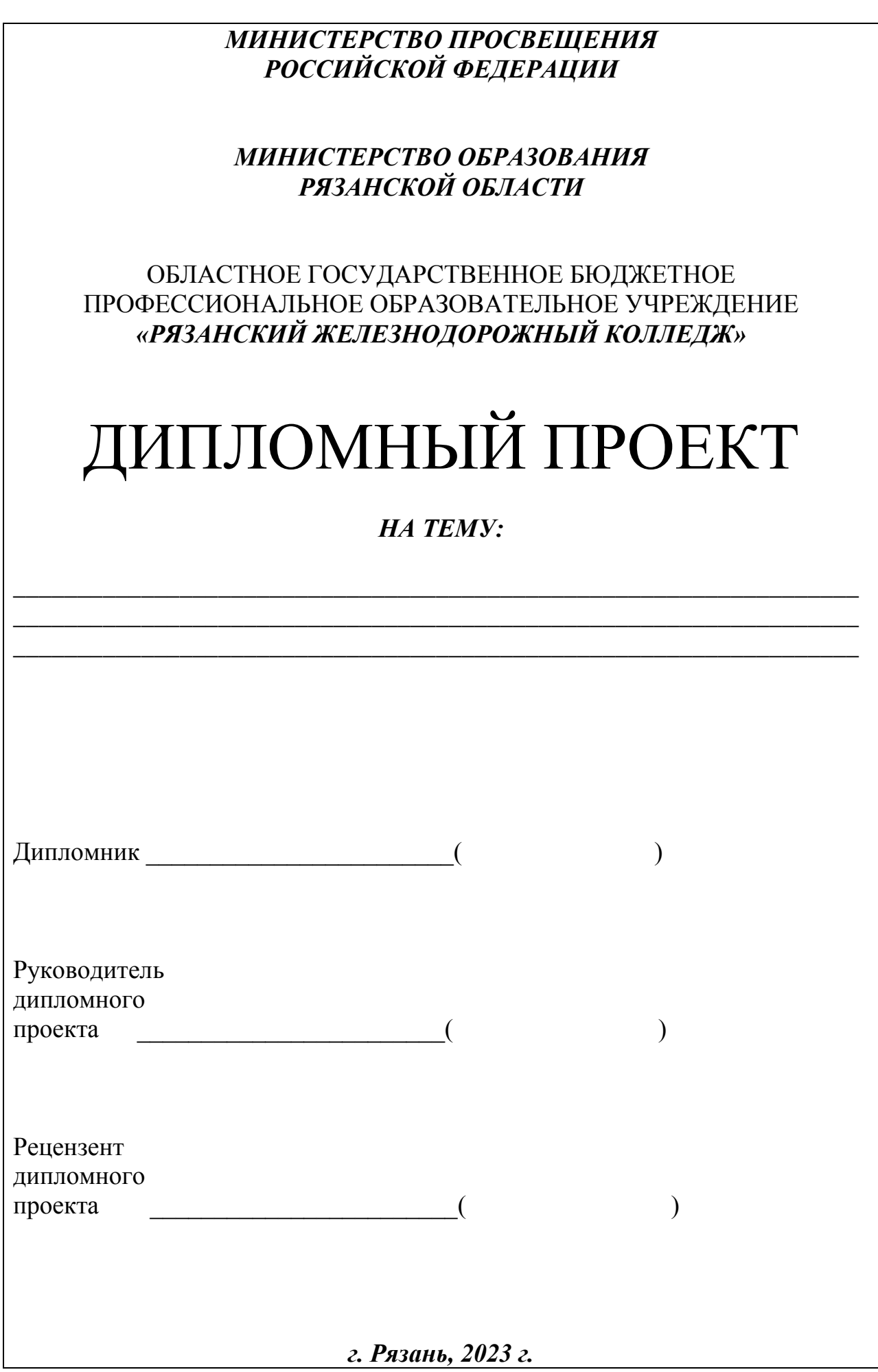

### ПРИЛОЖЕНИЕ 2

ОГБПОУ «Рязанский железнодорожный колледж»

«УТВЕРЖДАЮ»<br>Зам.директора по УР Шишкова М.В.  $\left\langle \frac{1}{2} \right\rangle$  $20$  год

# ЗАДАНИЕ

на дипломное проектирование по специальности:

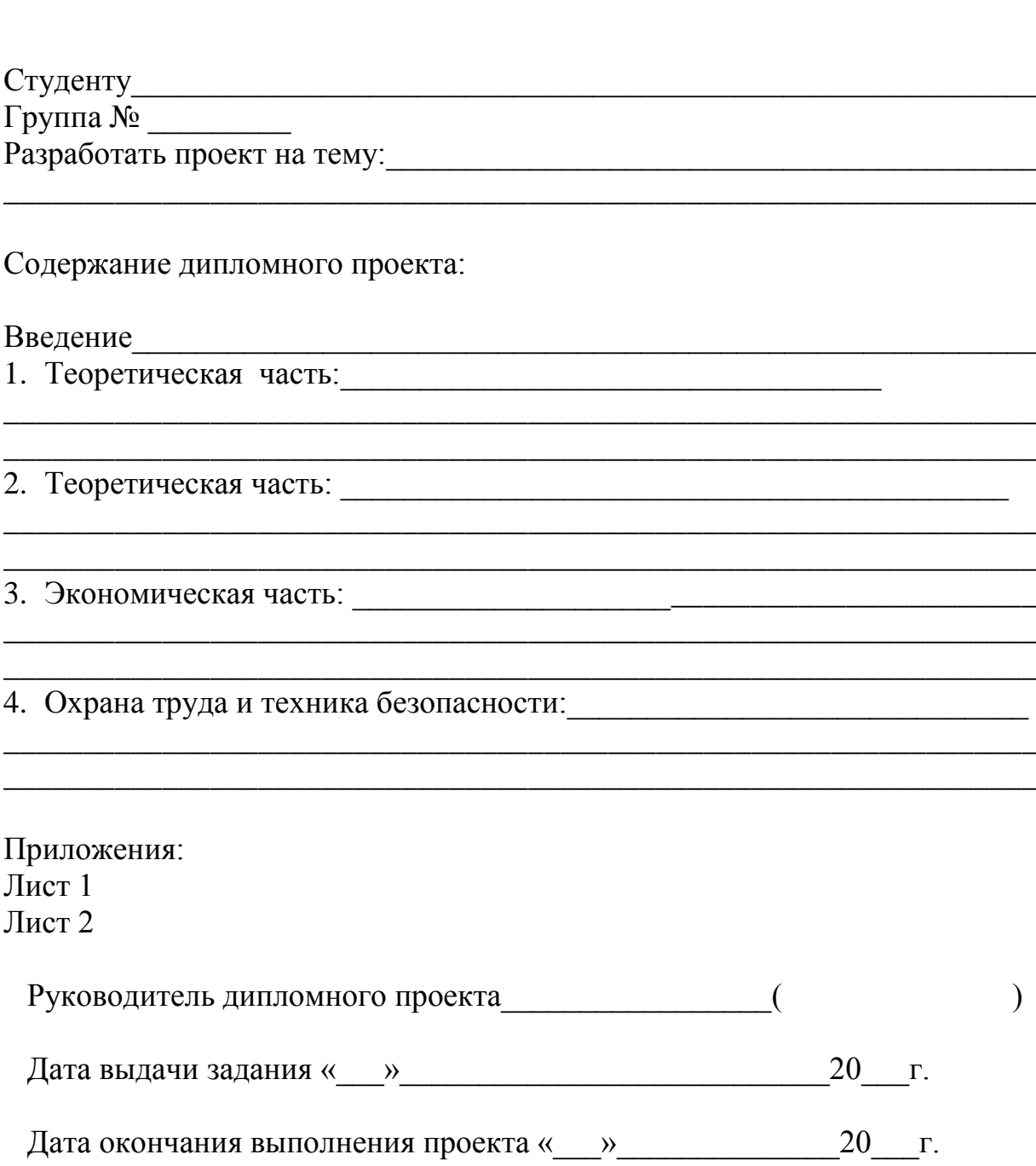

# ПРИЛОЖЕНИЕ 3

# **РЕЦЕНЗИЯ**

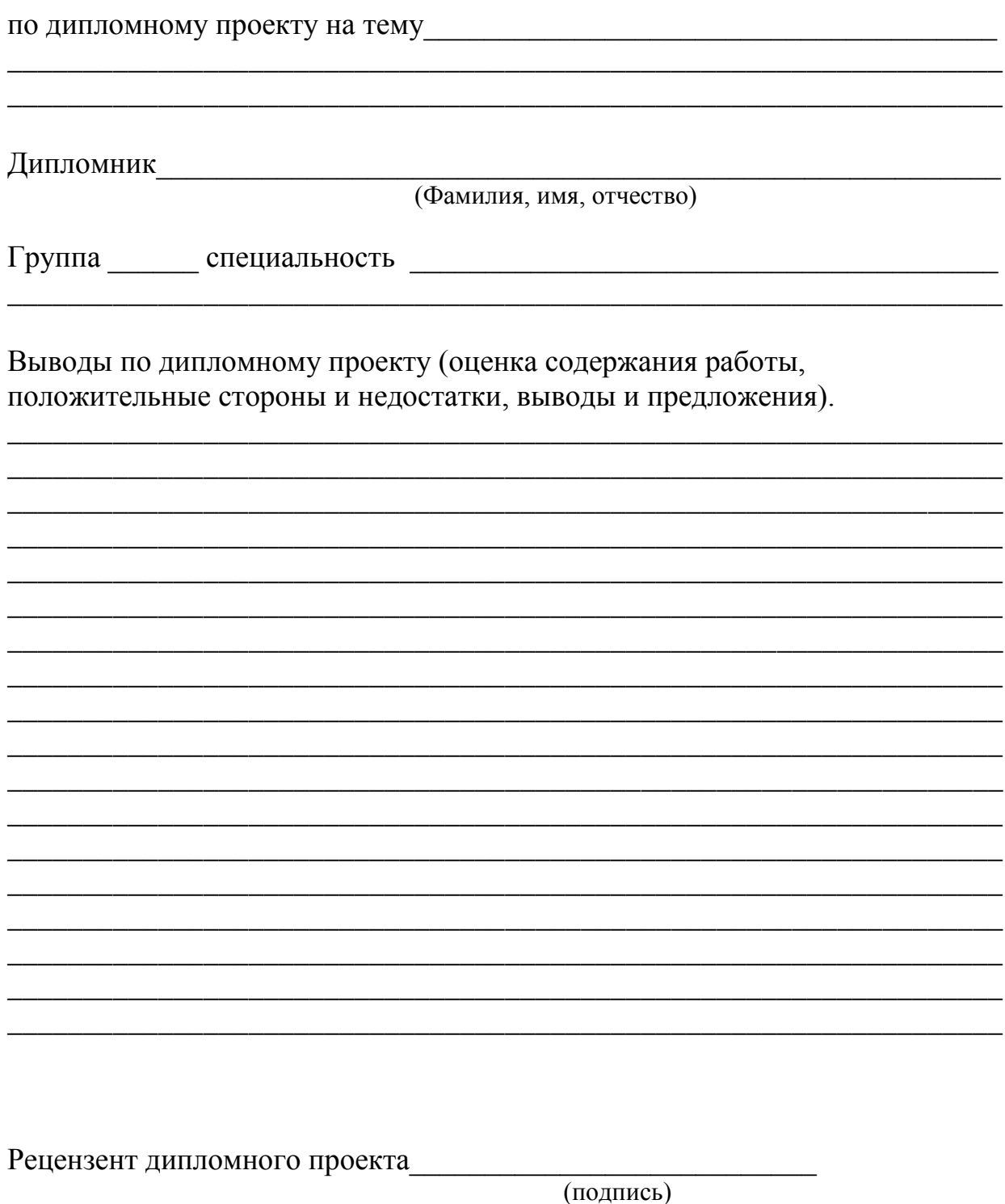

(подпись)

 $\qquad \qquad \alpha \qquad \rightarrow$  20 r.

#### ПРИЛОЖЕНИЕ 4

#### **ОТЗЫВ**

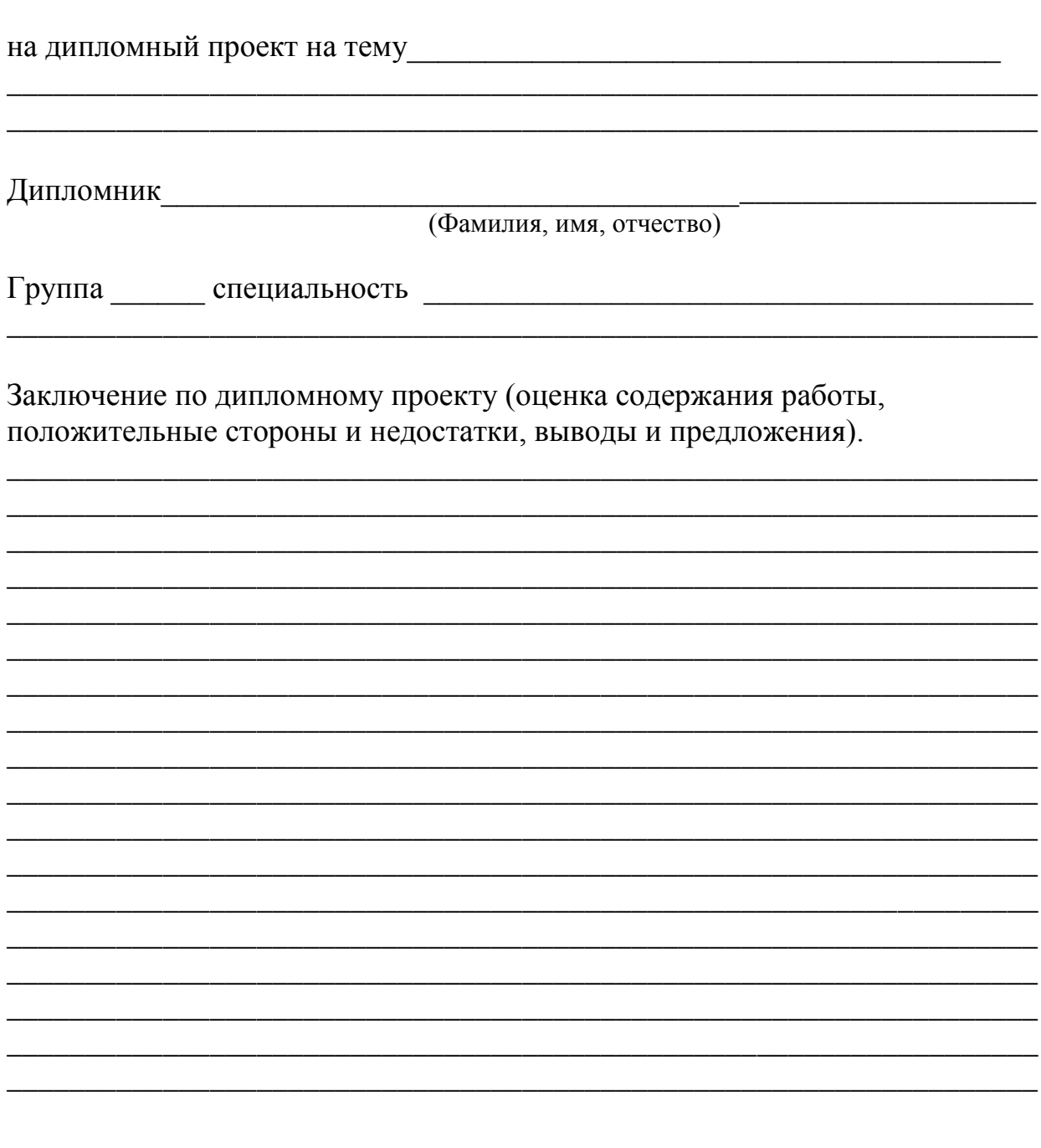

Руководитель дипломного проекта (подпись)

 $\frac{1}{1}$ 

 $\begin{array}{c}\n\kappa \longrightarrow 20 \quad \text{r.}\n\end{array}$